# **Standard Format for Importing Questions**

Respondus 4.0 Campus-Wide is a powerful tool for creating and managing exams that can be printed to paper or published directly to Blackboard Learn, Brightspace, Canvas, Moodle, and other learning systems. Exams can be created offline using a familiar Windows environment, or moved from one LMS to another.

# Respondus<sup>®</sup>

Assessment Tools for Learning Systems

https://www.respondus.com/products/respondus/demos.shtml

For Respondus to import several question types from a plain text, rich-text, or MS Word file, it must be organized in a "Standard Format" before it can be imported in to your learning management system. The Standard Format for each question type and an explanation of the formatting required is provided in this document.

# Multiple Choice Question Type for import.

| Formatting specifics                                                                                                    | Example                                                         |
|----------------------------------------------------------------------------------------------------|-----------------------------------------------------------------|
| Multiple Choice questions can have up to 20 answer choices, but only one correct answer can (and must) be selected. Each answer choice must begin with a letter (a-t) followed by a | 1. Who determined the exact speed of light?  a. Albert Einstein |
| period "."                                                                                                    | *b. Albert Michelson c. Thomas Edison                           |
| Correct answers must be indicated by placing an asterisk (*) directly in front of the answer choice (do not put a space                                                             | d. Guglielmo Marconi                                            |
| between the asterisk and the answer choice).                                                                                                    | 2. What is the breakdown of CITE's acronym in the               |
|                                                                                                    | UH College of Education?                                        |
|                                                                                                    | a. Center for Instructional Technology in Education             |
|                                                                                                    | b. Center for information Technology in Engineering.            |
|                                                                                                    | *c. Center for Information Technology in Education.             |

#### True and False Question Type for import

| Formatting specifics                                                                                                    | Example                                                                                                    |
|----------------------------------------------------------------------------------------------------|----------------------------------------------------------------------------------------------------|
| The process of importing "true and false" questions is similar to that used for importing multiple choice questions. True and False questions provide only two answer choices "True" or "False".                                                                                                    | 3. Albert Michelson determined the exact speed of light? *a. True b. False                                                |
| It's important to note that the "True" (or "T") answer choice must be listed prior to the "False" (or "F") answer choice in order for it to be recognized by the system as a true and false question type. If "False" appears first in the list, the question will be imported as a "multiple choice" question. | <ul><li>4. CITE stands for Center for information</li><li>Technology in Engineering.</li><li>a. T</li><li>*b. F</li></ul> |
| Correct answers must be indicated by placing an asterisk (*) directly in front of the answer choice (do not put a space between the asterisk and the answer choice).                                                                                                    |                                                                                                    |

## Multiple Answer Question Type for import.

#### Formatting specifics

Multiple Answers questions are, essentially, multiple choice questions in which more than one correct answer can -- and generally should -- be selected by the student.

The primary difference is that the first line of the formatting must begin with "Type: MA" followed by the question number, and the question wording.

Correct answers are designated with an asterisk (\*).

# Example

Type: MA

- 5. Which of the following individuals are credited with determining the exact speed of light?
- a. Albert Einstein
- \*b. Albert Michelson
- c. Thomas Edison
- \*d. Edward Williams Morley

# Fill in Multiple Blanks Question Type (Type: FMB) for import.

## Formatting specifics

This question type is used when multiple blanks are wanted for a fill-in-the-blank question. When creating the question, square brackets [x] indicate where the blanks will appear in the question. If more than one answer is placed within a set of brackets, each should be separated with a comma.

Fill in multiple blanks questions may be imported by starting the first line of formatting with "Type: FMB". This is followed by the question number, and the question wording with the words to be filled in provided in [square brackets]. A total of 10 variables can be used in one question. Up to 20 acceptable answers can be specified for each variable.

#### Example

Type: FMB

6. A [rose, red flower] by any other [name] would smell as [sweet, good].

Type: FMB

7. [Albert Michelson] determined the exact speed of [light].

## Fill in the Blank Question Type (Type: F) for import.

#### Formatting specifics

Fill in the blank questions require students to enter a word, short phrase, or string of characters. Since a computer automatically grades the answer, students must give an answer that exactly matches one of the answers provided by the teacher.

Fill in the blank questions may be imported by starting the first line of formatting with "Type: F", the question number, and the question wording. You are limited to only one correct answer per question, but it does permit you to enter multiple versions of that answer.

#### Example

Type: F

- 8. Who is known as the "father of television"?
- a. Zworykin
- b. Vladimir Zworykin
- c. Vladimir Kosma Zworykin

Type: F

- 9. In the year the internet was invented.
- a. 1969
- b. '69
- c. 69

# Essay/Short Answer Question Type (Type: E) for import.

#### Formatting specifics

This question type allows a student to enter a paragraph or short phrase for the answer. A correct answer can be entered for feedback purposes, however, the answer must still be graded manually in Blackboard.

The first line of formatting must begin with "Type: E", then the question number, and the question wording. Afterwards provide an answer immediately after the question wording, beginning the answer with "a."

#### Example

Type: E

10. How is the Michelson-Morely experiment related to Albert Einstein's theory of relativity?

a. In 1887, Albert Michelson and Edward Morely carried out experiments to detect the change in speed of light due to ether wind when the Earth moved around the sun. The result was negative. They found the speed of light is always the same regardless of Earth's motion around the sun. Scientists were puzzled with this negative result, and they didn't know how to explain it. Albert Einstein came up with the answer in his famous second postulate in theory of relativity: that the speed of light (in vacuum) is always constant and absolute, regardless of its source's motion and observer's movement.

# Matching Question Type (Type: MT) for import.

# Formatting specifics

Matching questions require students to match items from two columns.

The first line of formatting must begin with "Type: MT". This is followed by the question number, and the question wording.

Each answer (which consists of both parts of a correct match) must begin with a letter (a-t) followed by a period "." The two parts of the match must be separated with an "=" symbol and there should not be any hard returns or blank lines within either parts of the answer. Spaces before or after the "=" symbol are optional, but it is important that an answer only uses the = symbol for the purpose of separating the two parts of the match.

In a matching question, the left column will be displayed to the student in the order information was entered. The right column appears as a list of drop-down menus that students can use to select the appropriate match. Answers in the drop-down menus are randomized.

# Example

Type: MT

- 11. Match the correct name to the discovery or theory.
- a. Michelson-Morely = Speed of light
- b. Einstein = Theory of Relativity
- c. Marconi = radio waves

# Ordering Question Type (Type: ORD) for import.

| ٠ς | Specific | <b>Formatting</b> |
|----|----------|-------------------|
|    | Specific | FULLIALLINE       |

Ordering questions may be imported by starting the first line of formatting with "Type: ORD", followed by the question number, the question wording, and the answer choices which must be in the correct order.

Each answer (which must be in the correct order) must begin with a letter (a-t) followed by a period "."

## Example

Type: ORD

- 12. Put the following presidents in order of service?
- a. George Washington
- b. John Adams
- c. Thomas Jefferson
- d. James Madison
- e. James Monroe

Type: ORD

13. Put the following Summer Olympic host cities in chronological order of when they hosted the

Olympics?

- a. Montreal, Canada
- b. Moscow, Soviet Union
- c. Los Angeles, United States
- d. Seoul, South Korea
- e. Barcelona, Spain

# Jumbled Sentence Question Type (Type: JUM) for import.

#### Formatting specifics

Jumbled Sentences may be imported by starting the first line of formatting with "Type: JUM" followed by the question number, and question wording with the phrases to jumble in [square brackets].

Additional distracters may be added below the question wording and optional feedback. Distracters must begin with a letter (a-t) followed by a period "."

#### Example

Type: JUM

14. A [rose] by [any other name] would [smell] as [sweet].

Type: JUM

- 15. [Dream] as if you'll [live] forever, live as if you'll [die] tomorrow.
- a. Swim
- b. float
- c. sink

# Image Question Type for import.

# Formatting specifics

Images embedded in MS Word files will import automatically for any question type.

# Example

16. Who determined the exact speed of light?

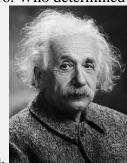

Albert Einstein

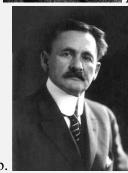

Albert Michelson \*b.

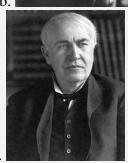

Thomas Edison

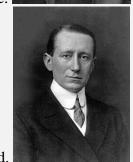

Guglielmo Marconi